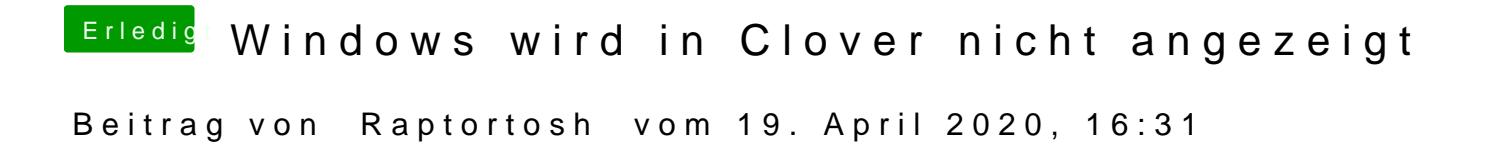

So teuer ist eine Tastatur aber echt nicht!! Kauf dir eine oder schreibe mit d